### Get Kindle

## PLANNING AND CONTROL USING MICROSOFT PROJECT 2013 & PMBOK GUIDE (5TH REVISED EDITION)

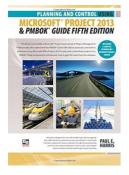

# Read PDF Planning and Control Using Microsoft Project 2013 & PMBOK Guide (5th Revised edition)

- Authored by Paul E. Harris
- Released at -

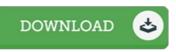

#### Filesize: 1011.42 KB

To open the data file, you need Adobe Reader program. If you do not have Adobe Reader already installed on your computer, you can download the installer and instructions free from the Adobe Web site. You might download and save it for your laptop for later on read through. You should click this button above to download the e-book.

#### Reviews

It in a single of my favorite pdf. Yes, it is engage in, still an amazing and interesting literature. It is extremely difficult to leave it before concluding, once you begin to read the book.

#### -- Dr. Keeley Windler

I actually started off looking over this publication. I have read through and so i am certain that i am going to likely to study again yet again later on. I am easily will get a delight of reading a written pdf.

-- Ross Hermann

This book will never be straightforward to start on looking at but extremely exciting to read. I actually have read through and that i am sure that i am going to gonna go through once more again in the future. I am happy to explain how this is the very best book i have read through in my individual lifestyle and may be he best publication for at any time.

-- Estrella Howe DVM